## **HR Description of Travel Expense Accounting**

**The following Help Topics are available: Functionality of HR Travel Expenses** HR Travel Expenses and environment Organizational procedure **Basic requirements** Process/maintain/display travel data Central approval of applications and trips The advance transaction **Accounting of travel expenses Statement forms for the employee** Interfaces for reimbursement of travel expenses Interfaces for posting travel expenses Evaluations used in travel expense accounting Setting up the system Additional information for the systems organizer **For Help on Help, Press F1**

**Version** Copyright

**DOCKET** Find authenticated [court documents without watermarks](https://www.docketalarm.com/) at **docketalarm.com.** 

## **Version**

Prepared for R/3 Release 2.2. August 94

## **Copyrights**

@1994 SAP AG. All rights reserved.

Neither this documentation nor any part of it may be copied or reproduced in any form or by any means or translated into another language, without the prior consent of SAP AG.

SAP AG makes no warranties or representations with respect to the content hereof and specifically disclaims any implied warranties of merchantability or fitness for any particular purpose. SAP AG assumes no responsibility for any errors that may appear in this document. The information contained in this document is subject to change without notice. SAP AG reserves the right to make any such changes without obligation to notify any person of such revision or changes. SAP AG makes no commitment to keep the information contained herein up to date.

## **Functionality of HR Travel Expenses**

The component HR Travel Expenses offers the complete range of procedures from processing an application, approving it, and posting the actual travel expenses. It is of course possible to make corrections and recalculations of previously entered data.

#### Entering business trip data

National features for valuating trip data

Analysis of travel expense results

## **KEntering business trip data**

The entire spectrum of data entry options - from a simple business errand up to a complicated trip abroad - is covered.

#### **Journey costs**

Transportation costs can be accounted either per individual document or by lump sums (or flat rates) for mileage and vehicle, vehicle class, passengers, company-internal rates and, if applicable, country-specific rates (for mileage, for example). The system also allows you to assign the data you wish to specific days of the trip and it enables you to adjust flat rates for kilometers/miles according to the actual distance travelled by the employee. The time period in which the distance is accumulated can be defined as needed.

#### **Additional expenditure for meals**

Additional expenses for meals can be calculated by means of itemized documents or lump-sum accounting.

#### **Deductions for meals provided by host**

Deductions for gratuitous meals such as breakfast, lunch, and dinner are recorded for each day separately.

#### **Accommodations expenses**

Accommodations expenses can be calculated on the basis of individual documents or by lump-sum accounting.

#### **Other expenses**

Other expenses or individual receipts for meals/accommodations are entered separately. While doing this, you can enter the amount in any foreign currency you wish for trips to other countries. The system also allows you to enter receipt data not concerned with employee refunds, e.g. airline tickets paid by the company.

#### **Advances**

Advances can be entered in any currency you choose, including data on their repayment, if applicable.

#### **Stopovers**

For trips to more than one destination you can enter, in addition to the main destination, all of the stopovers at other business locations.

#### **Account assignment for travel expenses**

Account assignment for a business trip can differ from master account assignment. A distribution of costs is possible;

#### **Example:**

**DOCKET** 

- Distribution of costs for entire trip
- Distribution of costs for separate stopovers

# **DOCKET**

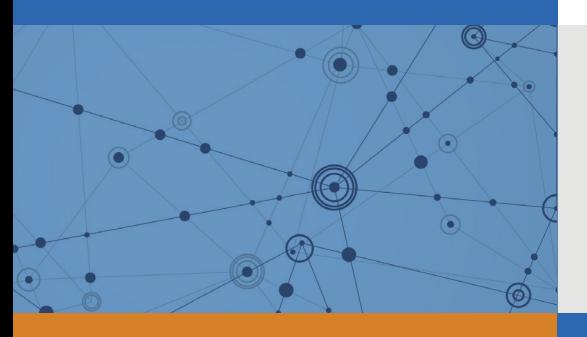

## Explore Litigation Insights

Docket Alarm provides insights to develop a more informed litigation strategy and the peace of mind of knowing you're on top of things.

## **Real-Time Litigation Alerts**

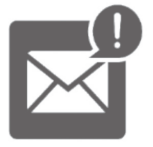

Keep your litigation team up-to-date with **real-time alerts** and advanced team management tools built for the enterprise, all while greatly reducing PACER spend.

Our comprehensive service means we can handle Federal, State, and Administrative courts across the country.

## **Advanced Docket Research**

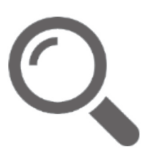

With over 230 million records, Docket Alarm's cloud-native docket research platform finds what other services can't. Coverage includes Federal, State, plus PTAB, TTAB, ITC and NLRB decisions, all in one place.

Identify arguments that have been successful in the past with full text, pinpoint searching. Link to case law cited within any court document via Fastcase.

## **Analytics At Your Fingertips**

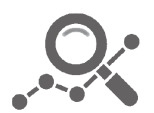

Learn what happened the last time a particular judge, opposing counsel or company faced cases similar to yours.

Advanced out-of-the-box PTAB and TTAB analytics are always at your fingertips.

## **API**

Docket Alarm offers a powerful API (application programming interface) to developers that want to integrate case filings into their apps.

#### **LAW FIRMS**

Build custom dashboards for your attorneys and clients with live data direct from the court.

Automate many repetitive legal tasks like conflict checks, document management, and marketing.

#### **FINANCIAL INSTITUTIONS**

Litigation and bankruptcy checks for companies and debtors.

### **E-DISCOVERY AND LEGAL VENDORS**

Sync your system to PACER to automate legal marketing.

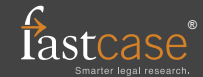